#### Remembering subresults (Part I): Well-formed substring tables

Detmar Meurers: Intro to Computational Linguistics I OSU, LING 684.01, 12. February 2004

#### **Problem: Inefficiency of recomputing subresults**

Two example sentences and their potential analysis:

- (1) He [gave [the young cat] [to Bill]].
- (2) He [gave [the young cat] [some milk]].

The corresponding grammar rules:

vp ---> [v\_ditrans, np, pp\_to].
vp ---> [v\_ditrans, np, np].

# **Solution:** Memoization

- Store intermediate results:
  - a) completely analyzed constituents: well-formed substring table or (passive) chart
  - b) partial and complete analyses: (active) chart
- All intermediate results need to be stored for completeness.
- All possible solutions are explored in parallel.

#### CFG Parsing: The Cocke Younger Kasami Algorithm

- Grammar has to be in Chomsky Normal Form (CNF), only
  - RHS with a single terminal:  $A \rightarrow a$
  - RHS with two non-terminals:  $A \rightarrow BC$
  - no  $\epsilon$  rules  $(A \rightarrow \epsilon)$
- A representation of the string showing positions and word indices:

 $\cdot_{0} w_{1} \cdot_{1} w_{2} \cdot_{2} w_{3} \cdot_{3} w_{4} \cdot_{4} w_{5} \cdot_{5} w_{6} \cdot_{6}$ 

For example:  $\cdot_0$  the  $\cdot_1$  young  $\cdot_2$  boy  $\cdot_3$  saw  $\cdot_4$  the  $\cdot_5$  dragon  $\cdot_6$ 

#### The well-formed substring table (= passive chart)

- The well-formed substring table, henceforth (passive) chart, for a string of length n is an  $n \times n$  matrix.
- The field (i, j) of the chart encodes the set of all categories of constituents that start at position i and end at position j, i.e. chart(i,j) = {A | A ⇒\* w<sub>i+1</sub>...w<sub>j</sub>}
- The matrix is triangular since no constituent ends before it starts.

#### **Coverage Represented in the Chart**

An input sentence with 6 words:

$$\cdot_0 w_1 \cdot_1 w_2 \cdot_2 w_3 \cdot_3 w_4 \cdot_4 w_5 \cdot_5 w_6 \cdot_6$$

Coverage represented in the chart:

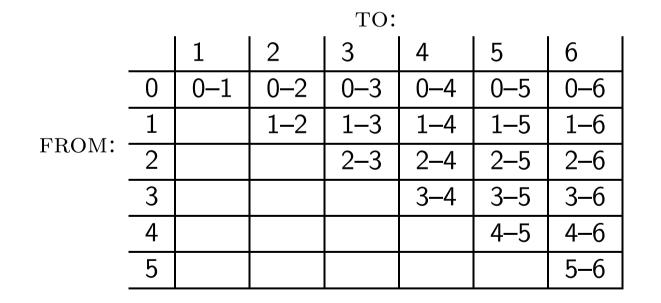

# Example for Coverage Represented in Chart

Example sentence:

 $\cdot_0$  the  $\cdot_1$  young  $\cdot_2$  boy  $\cdot_3$  saw  $\cdot_4$  the  $\cdot_5$  dragon  $\cdot_6$ 

Coverage represented in chart:

|   | 1   | 2         | 3             | 4                 | 5                     | 6                            |
|---|-----|-----------|---------------|-------------------|-----------------------|------------------------------|
| 0 | the | the young | the young boy | the young boy saw | the young boy saw the | the young boy saw the dragon |
| 1 |     | young     | young boy     | young boy saw     | young boy saw the     | young boy saw the dragon     |
| 2 |     |           | boy           | boy saw           | boy saw the           | boy saw the dragon           |
| 3 |     |           |               | saw               | saw the               | saw the dragon               |
| 4 |     |           |               |                   | the                   | the dragon                   |
| 5 |     |           |               |                   |                       | dragon                       |

#### An Example for a Filled-in Chart

Input sentence:

 $\cdot_0$  the  $\cdot_1$  young  $\cdot_2$  boy  $\cdot_3$  saw  $\cdot_4$  the  $\cdot_5$  dragon  $\cdot_6$ 

#### Chart:

|   | 1         | 2         | 3        | 4          | 5         | 6        |
|---|-----------|-----------|----------|------------|-----------|----------|
| 0 | $\{Det\}$ | {}        | $\{NP\}$ | {}         | {}        | {S}      |
| 1 |           | $\{Adj\}$ | $\{N\}$  | {}         | {}        | {}       |
| 2 |           |           | $\{N\}$  | {}         | {}        | {}       |
| 3 |           |           |          | $\{V, N\}$ | {}        | $\{VP\}$ |
| 4 |           |           |          |            | $\{Det\}$ | $\{NP\}$ |
| 5 |           |           |          |            |           | $\{N\}$  |

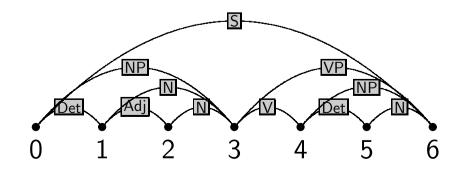

#### Grammar:

- $\begin{array}{l} \mathsf{S} \rightarrow \mathsf{NP} \; \mathsf{VP} \\ \mathsf{VP} \rightarrow \mathsf{Vt} \; \mathsf{NP} \\ \mathsf{NP} \rightarrow \mathsf{Det} \; \mathsf{N} \end{array}$
- $\mathsf{N}\,\rightarrow\,\mathsf{Adj}\,\,\mathsf{N}$
- $Vt \to \mathsf{saw}$

$$\mathsf{Det} \to \mathsf{the}$$

- $\mathsf{Det} \to \mathsf{a}$
- $\mathsf{N} \to \mathsf{dragon}$
- $N \rightarrow boy$
- $N \rightarrow saw$
- $\mathsf{Adj} \to \mathsf{young}$

- It is important to fill in the chart systematically.
- We build all constituents that end at a certain point before we build constituents that end at a later point.

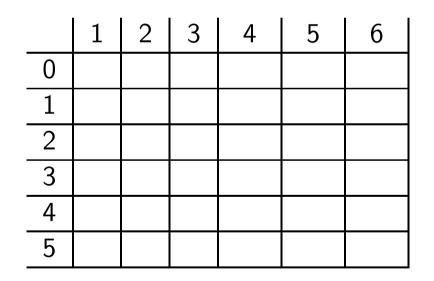

```
for j := 1 to length(string)
lexical_chart_fill(j - 1, j)
for i := j - 2 down to 0
syntactic_chart_fill(i, j)
```

- It is important to fill in the chart systematically.
- We build all constituents that end at a certain point before we build constituents that end at a later point.

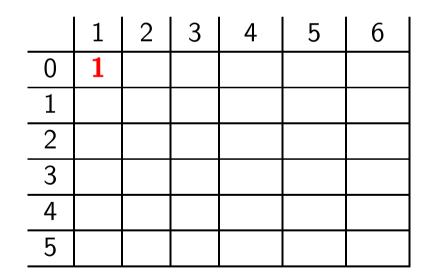

```
for j := 1 to length(string)
lexical_chart_fill(j - 1, j)
for i := j - 2 down to 0
syntactic_chart_fill(i, j)
```

- It is important to fill in the chart systematically.
- We build all constituents that end at a certain point before we build constituents that end at a later point.

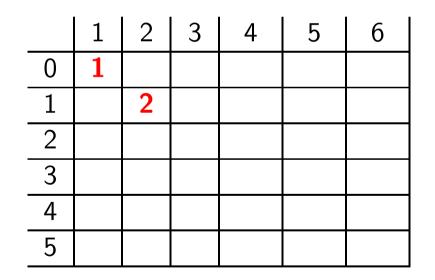

```
for j := 1 to length(string)
lexical_chart_fill(j - 1, j)
for i := j - 2 down to 0
syntactic_chart_fill(i, j)
```

- It is important to fill in the chart systematically.
- We build all constituents that end at a certain point before we build constituents that end at a later point.

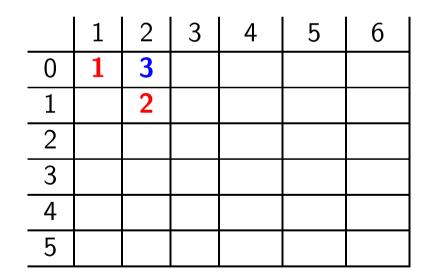

```
for j := 1 to length(string)
lexical_chart_fill(j - 1, j)
for i := j - 2 down to 0
syntactic_chart_fill(i, j)
```

- It is important to fill in the chart systematically.
- We build all constituents that end at a certain point before we build constituents that end at a later point.

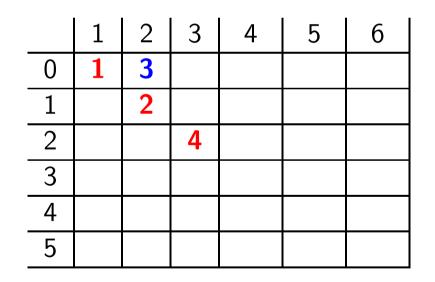

```
for j := 1 to length(string)
lexical_chart_fill(j - 1, j)
for i := j - 2 down to 0
syntactic_chart_fill(i, j)
```

- It is important to fill in the chart systematically.
- We build all constituents that end at a certain point before we build constituents that end at a later point.

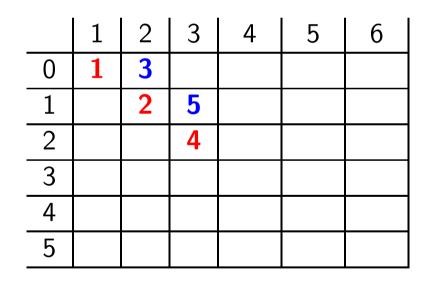

```
for j := 1 to length(string)
lexical_chart_fill(j - 1, j)
for i := j - 2 down to 0
syntactic_chart_fill(i, j)
```

- It is important to fill in the chart systematically.
- We build all constituents that end at a certain point before we build constituents that end at a later point.

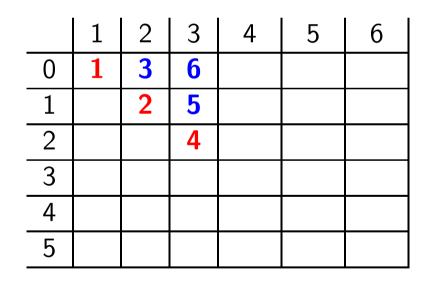

```
for j := 1 to length(string)
lexical_chart_fill(j - 1, j)
for i := j - 2 down to 0
syntactic_chart_fill(i, j)
```

- It is important to fill in the chart systematically.
- We build all constituents that end at a certain point before we build constituents that end at a later point.

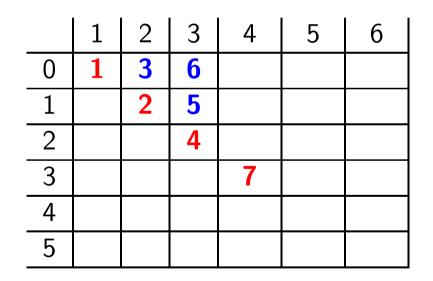

```
for j := 1 to length(string)
lexical_chart_fill(j - 1, j)
for i := j - 2 down to 0
syntactic_chart_fill(i, j)
```

- It is important to fill in the chart systematically.
- We build all constituents that end at a certain point before we build constituents that end at a later point.

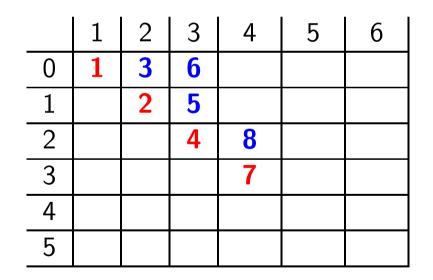

```
for j := 1 to length(string)
lexical_chart_fill(j - 1, j)
for i := j - 2 down to 0
syntactic_chart_fill(i, j)
```

- It is important to fill in the chart systematically.
- We build all constituents that end at a certain point before we build constituents that end at a later point.

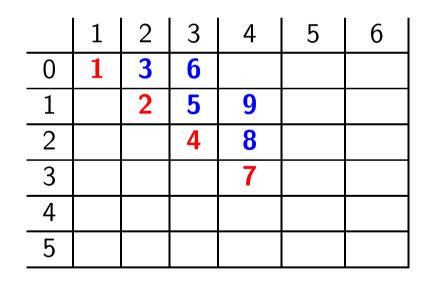

```
for j := 1 to length(string)
lexical_chart_fill(j - 1, j)
for i := j - 2 down to 0
syntactic_chart_fill(i, j)
```

- It is important to fill in the chart systematically.
- We build all constituents that end at a certain point before we build constituents that end at a later point.

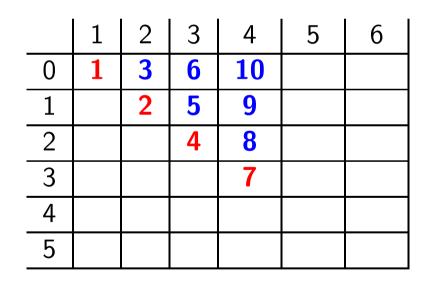

```
for j := 1 to length(string)
lexical_chart_fill(j - 1, j)
for i := j - 2 down to 0
syntactic_chart_fill(i, j)
```

- It is important to fill in the chart systematically.
- We build all constituents that end at a certain point before we build constituents that end at a later point.

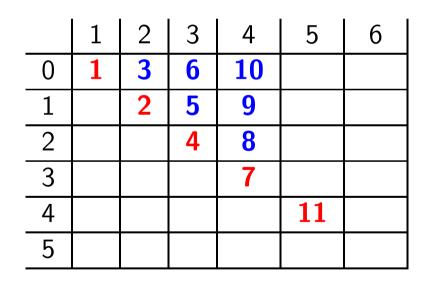

```
for j := 1 to length(string)
lexical_chart_fill(j - 1, j)
for i := j - 2 down to 0
syntactic_chart_fill(i, j)
```

- It is important to fill in the chart systematically.
- We build all constituents that end at a certain point before we build constituents that end at a later point.

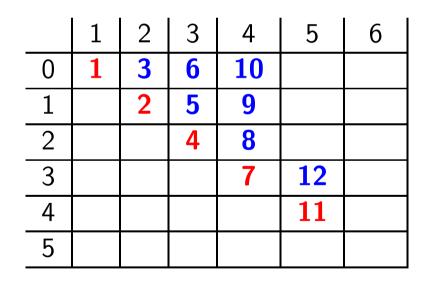

```
for j := 1 to length(string)
lexical_chart_fill(j - 1, j)
for i := j - 2 down to 0
syntactic_chart_fill(i, j)
```

- It is important to fill in the chart systematically.
- We build all constituents that end at a certain point before we build constituents that end at a later point.

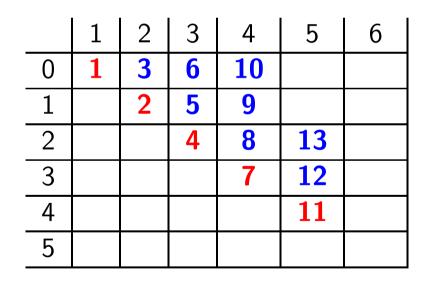

```
for j := 1 to length(string)
lexical_chart_fill(j - 1, j)
for i := j - 2 down to 0
syntactic_chart_fill(i, j)
```

- It is important to fill in the chart systematically.
- We build all constituents that end at a certain point before we build constituents that end at a later point.

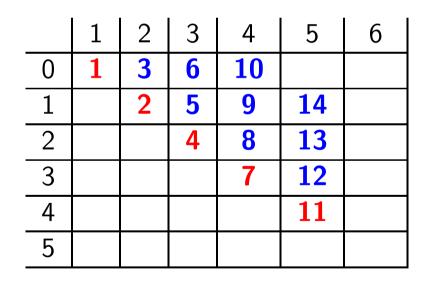

```
for j := 1 to length(string)
lexical_chart_fill(j - 1, j)
for i := j - 2 down to 0
syntactic_chart_fill(i, j)
```

- It is important to fill in the chart systematically.
- We build all constituents that end at a certain point before we build constituents that end at a later point.

|   | 1 | 2 | 3 | 4  | 5  | 6 |
|---|---|---|---|----|----|---|
| 0 | 1 | 3 | 6 | 10 | 15 |   |
| 1 |   | 2 | 5 | 9  | 14 |   |
| 2 |   |   | 4 | 8  | 13 |   |
| 3 |   |   |   | 7  | 12 |   |
| 4 |   |   |   |    | 11 |   |
| 5 |   |   |   |    |    |   |

for j := 1 to length(string) lexical\_chart\_fill(j - 1, j) for i := j - 2 down to 0 syntactic\_chart\_fill(i, j)

- It is important to fill in the chart systematically.
- We build all constituents that end at a certain point before we build constituents that end at a later point.

|   | 1 | 2 | 3 | 4  | 5  | 6  |
|---|---|---|---|----|----|----|
| 0 | 1 | 3 | 6 | 10 | 15 |    |
| 1 |   | 2 | 5 | 9  | 14 |    |
| 2 |   |   | 4 | 8  | 13 |    |
| 3 |   |   |   | 7  | 12 |    |
| 4 |   |   |   |    | 11 |    |
| 5 |   |   |   |    |    | 16 |

```
for j := 1 to length(string)
lexical_chart_fill(j - 1, j)
for i := j - 2 down to 0
syntactic_chart_fill(i, j)
```

- It is important to fill in the chart systematically.
- We build all constituents that end at a certain point before we build constituents that end at a later point.

|   | 1 | 2 | 3 | 4  | 5  | 6  |
|---|---|---|---|----|----|----|
| 0 | 1 | 3 | 6 | 10 | 15 |    |
| 1 |   | 2 | 5 | 9  | 14 |    |
| 2 |   |   | 4 | 8  | 13 |    |
| 3 |   |   |   | 7  | 12 |    |
| 4 |   |   |   |    | 11 | 17 |
| 5 |   |   |   |    |    | 16 |

```
for j := 1 to length(string)
lexical_chart_fill(j - 1, j)
for i := j - 2 down to 0
syntactic_chart_fill(i, j)
```

- It is important to fill in the chart systematically.
- We build all constituents that end at a certain point before we build constituents that end at a later point.

|   | 1 | 2 | 3 | 4  | 5  | 6  |
|---|---|---|---|----|----|----|
| 0 | 1 | 3 | 6 | 10 | 15 |    |
| 1 |   | 2 | 5 | 9  | 14 |    |
| 2 |   |   | 4 | 8  | 13 |    |
| 3 |   |   |   | 7  | 12 | 18 |
| 4 |   |   |   |    | 11 | 17 |
| 5 |   |   |   |    |    | 16 |

```
for j := 1 to length(string)
lexical_chart_fill(j - 1, j)
for i := j - 2 down to 0
syntactic_chart_fill(i, j)
```

- It is important to fill in the chart systematically.
- We build all constituents that end at a certain point before we build constituents that end at a later point.

|   | 1 | 2 | 3 | 4  | 5  | 6  |
|---|---|---|---|----|----|----|
| 0 | 1 | 3 | 6 | 10 | 15 |    |
| 1 |   | 2 | 5 | 9  | 14 |    |
| 2 |   |   | 4 | 8  | 13 | 19 |
| 3 |   |   |   | 7  | 12 | 18 |
| 4 |   |   |   |    | 11 | 17 |
| 5 |   |   |   |    |    | 16 |

```
for j := 1 to length(string)
lexical_chart_fill(j - 1, j)
for i := j - 2 down to 0
syntactic_chart_fill(i, j)
```

- It is important to fill in the chart systematically.
- We build all constituents that end at a certain point before we build constituents that end at a later point.

|   | 1 | 2 | 3 | 4  | 5  | 6         |
|---|---|---|---|----|----|-----------|
| 0 | 1 | 3 | 6 | 10 | 15 |           |
| 1 |   | 2 | 5 | 9  | 14 | 20        |
| 2 |   |   | 4 | 8  | 13 | <b>19</b> |
| 3 |   |   |   | 7  | 12 | 18        |
| 4 |   |   |   |    | 11 | 17        |
| 5 |   |   |   |    |    | 16        |

```
for j := 1 to length(string)
lexical_chart_fill(j - 1, j)
for i := j - 2 down to 0
syntactic_chart_fill(i, j)
```

- It is important to fill in the chart systematically.
- We build all constituents that end at a certain point before we build constituents that end at a later point.

|   | 1 | 2 | 3 | 4  | 5  | 6  |
|---|---|---|---|----|----|----|
| 0 | 1 | 3 | 6 | 10 | 15 | 21 |
| 1 |   | 2 | 5 | 9  | 14 | 20 |
| 2 |   |   | 4 | 8  | 13 | 19 |
| 3 |   |   |   | 7  | 12 | 18 |
| 4 |   |   |   |    | 11 | 17 |
| 5 |   |   |   |    |    | 16 |

```
for j := 1 to length(string)
lexical_chart_fill(j - 1, j)
for i := j - 2 down to 0
syntactic_chart_fill(i, j)
```

# lexical\_chart\_fill(j-1,j)

- Idea: Lexical lookup. Fill the field (j-1,j) in the chart with the preterminal category dominating word j.
- Realized as:

$$chart(j-1,j) := \{ \mathsf{X} \mid \mathsf{X} \to \mathsf{word}_j \in \mathsf{P} \}$$

# syntactic\_chart\_fill(i,j)

• Idea: Perform all reduction step using syntactic rules such that the reduced symbol covers the string from *i* to *j*.

• Realized as: 
$$chart(i, j) = \begin{cases} A & | A \to BC \in P, \\ i < k < j, \\ B \in chart(i, k), \\ C \in chart(k, j) \end{cases}$$

• Explicit loops over every possible value of k and every context free rule:

$$\begin{array}{l} chart(i,j):=\{\}.\\ \text{for }k:=i+1 \text{ to }j-1\\ \text{ for every }A \to BC \in P\\ \text{ if }B \in chart(i,k) \text{ and }C \in chart(k,j) \text{ then }\\ chart(i,j):=chart(i,j) \cup \{\mathsf{A}\}. \end{array}$$

# The Complete CYK Algorithm

Input: start category S and input string

```
n := \text{length}(string)
```

```
for j := 1 to n

chart(j - 1, j) := \{X \mid X \rightarrow word_j \in P\}

for i := j - 2 down to 0

chart(i, j) := \{\}

for k := i + 1 to j - 1

for every A \rightarrow BC \in P

if B \in chart(i, k) and C \in chart(k, j) then

chart(i, j) := chart(i, j) \cup \{A\}
```

Output: if  $S \in chart(0, n)$  then accept else reject

#### Example Application of the CYK Algorithm

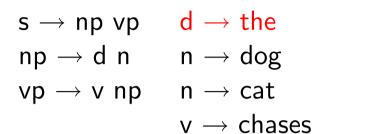

 1
 2
 3
 4
 5

 0
 d

 1

 2

 3

 4

Lexical Entry: the

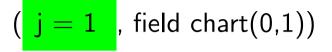

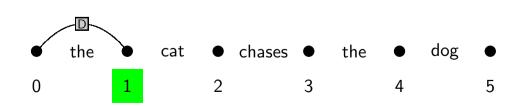

#### Example Application of the CYK Algorithm

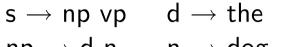

Lexical Entry: cat

- $np \to d \ n \qquad n \to dog$
- $vp \rightarrow v np$   $n \rightarrow cat$

 $v \rightarrow chases$ 

| _ | 1 | 2 | 3 | 4 | 5 |
|---|---|---|---|---|---|
| 0 | d |   |   |   |   |
| 1 |   | n |   |   |   |
| 2 |   |   |   |   |   |
| 3 |   |   |   |   |   |
| 4 |   |   |   |   |   |

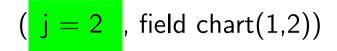

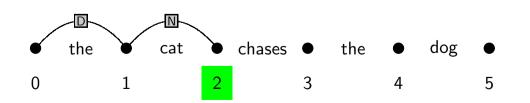

#### Example Application of the CYK Algorithm

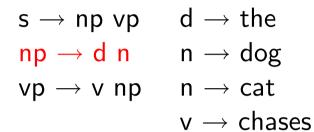

|   | 1 | 2  | 3 | 4 | 5 |
|---|---|----|---|---|---|
| 0 | d | np |   |   |   |
| 1 |   | n  |   |   |   |
| 2 |   |    |   |   |   |
| 3 |   |    |   |   |   |
| 4 |   |    |   |   |   |

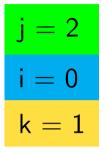

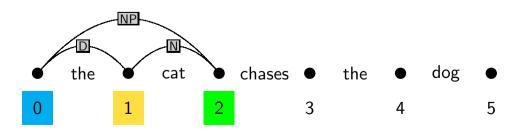

- $\mathsf{s} \to \mathsf{np} \ \mathsf{vp} \qquad \mathsf{d} \to \mathsf{the}$
- $np \to d \ n \qquad n \to dog$
- $vp \rightarrow v \ np ~~ n \rightarrow cat$

 $v \rightarrow chases$ 

|   | 1 | 2  | 3 | 4 | 5 |
|---|---|----|---|---|---|
| 0 | d | np |   |   |   |
| 1 |   | n  |   |   |   |
| 2 |   |    | V |   |   |
| 3 |   |    |   |   |   |
| 4 |   |    |   |   |   |

Lexical Entry: chases

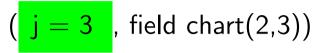

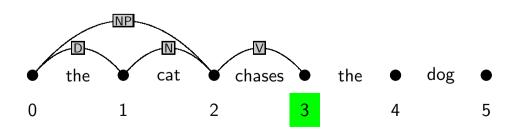

 $\begin{array}{lll} s \rightarrow np \ vp & d \rightarrow the \\ np \rightarrow d \ n & n \rightarrow dog \\ vp \rightarrow v \ np & n \rightarrow cat \end{array}$ 

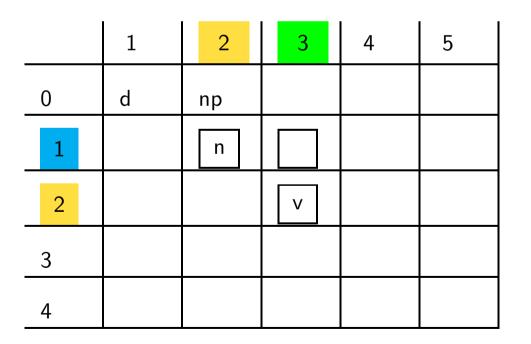

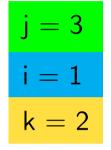

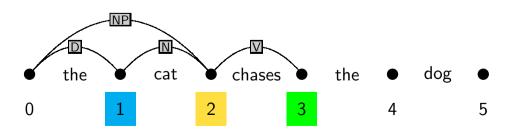

 $\begin{array}{lll} s \rightarrow np \ vp & d \rightarrow the \\ np \rightarrow d \ n & n \rightarrow dog \\ vp \rightarrow v \ np & n \rightarrow cat \\ & v \rightarrow chases \end{array}$ 

3

4

 1
 2
 3
 4
 5

 0
 d
 np
 1
 1
 1
 1

 1
 n
 1
 1
 1
 1
 1

 2
 ...
 v
 ...
 ...
 ...

j = 3i = 0k = 1

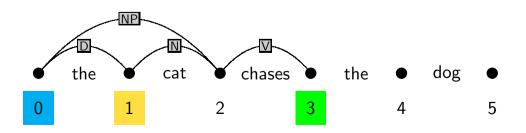

- $\begin{array}{lll} s \, \to \, np \, \, vp & d \, \to \, the \\ np \, \to \, d \, n & n \, \to \, dog \end{array}$
- $vp \to v \ np ~~ n \to cat$

|   | 1 | 2  | 3 | 4 | 5 |
|---|---|----|---|---|---|
| 0 | d | np |   |   |   |
| 1 |   | n  |   |   |   |
| 2 |   |    | V |   |   |
| 3 |   |    |   |   |   |
| 4 |   |    |   |   |   |

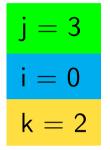

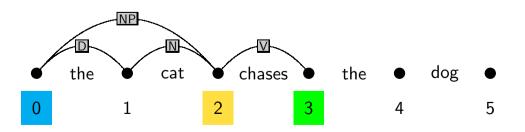

- $s \rightarrow np vp \quad d \rightarrow the$
- $np \to d \ n \qquad n \to dog$
- $vp \rightarrow v \ np ~~ n \rightarrow cat$

 $v \rightarrow chases$ 

|   | 1 | 2  | 3 | 4 | 5 |
|---|---|----|---|---|---|
| 0 | d | np |   |   |   |
| 1 |   | n  |   |   |   |
| 2 |   |    | v |   |   |
| 3 |   |    |   | d |   |
| 4 |   |    |   |   |   |

Lexical Entry: the

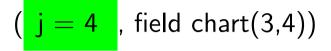

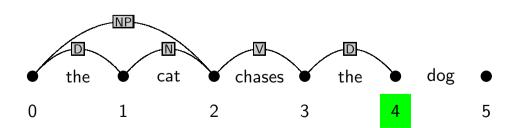

- $s \to np \ vp \qquad d \to the$
- $np \to d \ n \qquad n \to dog$
- $vp \to v \ np \qquad n \to cat$

|   | 1 | 2  | 3 | 4 | 5 |
|---|---|----|---|---|---|
| 0 | d | np |   |   |   |
| 1 |   | n  |   |   |   |
| 2 |   |    | V |   |   |
| 3 |   |    |   | d |   |
| 4 |   |    |   |   |   |

| j = 4 |
|-------|
| i = 2 |
| k = 3 |

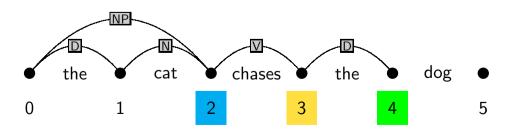

- $\begin{array}{lll} s \to np \; vp & d \to the \\ np \to d \; n & n \to dog \end{array}$
- $vp \rightarrow v \ np \qquad n \rightarrow cat$

|   | 1 | 2  | 3 | 4 | 5 |
|---|---|----|---|---|---|
| 0 | d | np |   |   |   |
| 1 |   | n  |   |   |   |
| 2 |   |    | v |   |   |
| 3 |   |    |   | d |   |
| 4 |   |    |   |   |   |

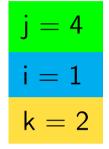

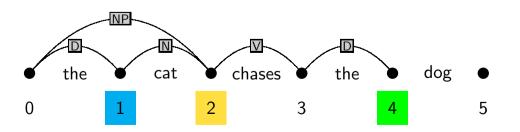

- $\begin{array}{lll} s \to np \; vp & d \to the \\ np \to d \; n & n \to dog \end{array}$
- $vp \rightarrow v \ np \qquad n \rightarrow cat$

 $v \to chases$ 

|   | 1 | 2  | 3 | 4 | 5 |
|---|---|----|---|---|---|
| 0 | d | np |   |   |   |
| 1 |   | n  |   |   |   |
| 2 |   |    | v |   |   |
| 3 |   |    |   | d |   |
| 4 |   |    |   |   |   |

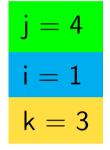

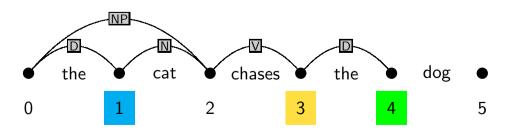

- $s \to np \ vp \qquad d \to the$
- $np \to d \ n \qquad n \to dog$
- $vp \to v \ np \qquad n \to cat$

 $v \to chases$ 

|   | 1 | 2  | 3 | 4 | 5 |
|---|---|----|---|---|---|
| 0 | d | np |   |   |   |
| 1 |   | n  |   |   |   |
| 2 |   |    | v |   |   |
| 3 |   |    |   | d |   |
| 4 |   |    |   |   |   |

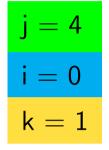

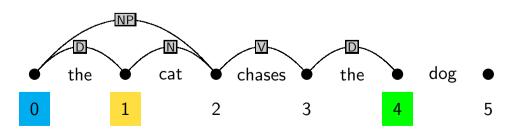

- $s \to np \ vp ~~ d \to the$
- $np \to d \ n \qquad n \to dog$
- $vp \rightarrow v \ np \qquad n \rightarrow cat$

|   | 1 | 2  | 3 | 4 | 5 |
|---|---|----|---|---|---|
| 0 | d | np |   |   |   |
| 1 |   | n  |   |   |   |
| 2 |   |    | V |   |   |
| 3 |   |    |   | d |   |
| 4 |   |    |   |   |   |

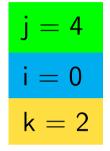

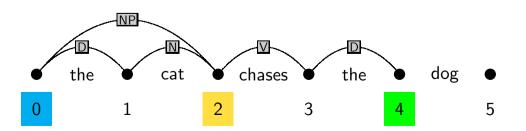

- $s \to np \ vp \qquad d \to the$
- $np \to d \ n \qquad n \to dog$
- $vp \to v \ np \qquad n \to cat$

|   | 1 | 2  | 3 | 4 | 5 |
|---|---|----|---|---|---|
| 0 | d | np |   |   |   |
| 1 |   | n  |   |   |   |
| 2 |   |    | V |   |   |
| 3 |   |    |   | d |   |
| 4 |   |    |   |   |   |

| j = 4 |
|-------|
| i = 0 |
| k = 3 |

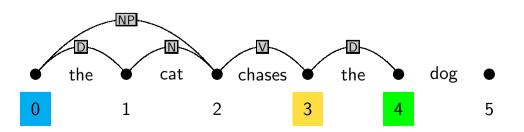

- $\mathsf{s} \to \mathsf{np} \ \mathsf{vp} \qquad \mathsf{d} \to \mathsf{the}$
- $np \to d \ n \qquad \textbf{n} \to \textbf{dog}$
- $vp \rightarrow v \; np ~~ n \rightarrow cat$

 $v \rightarrow chases$ 

|   | 1 | 2  | 3 | 4 | 5 |
|---|---|----|---|---|---|
| 0 | d | np |   |   |   |
| 1 |   | n  |   |   |   |
| 2 |   |    | v |   |   |
| 3 |   |    |   | d |   |
| 4 |   |    |   |   | n |

Lexical Entry: dog

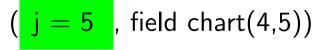

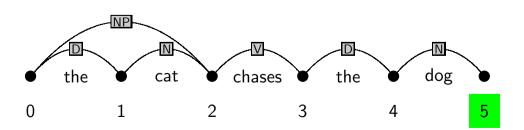

 $\begin{array}{lll} s \rightarrow np \ vp & d \rightarrow the \\ np \rightarrow d \ n & n \rightarrow dog \\ vp \rightarrow v \ np & n \rightarrow cat \end{array}$ 

|   | 1 | 2  | 3 | 4 | 5  |
|---|---|----|---|---|----|
| 0 | d | np |   |   |    |
| 1 |   | n  |   |   |    |
| 2 |   |    | V |   |    |
| 3 |   |    |   | d | np |
| 4 |   |    |   |   | n  |

$$j = 5$$
  
 $i = 3$   
 $k = 4$ 

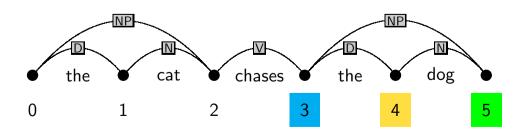

- $\begin{array}{lll} s \to np \ vp & d \to the \\ np \to d \ n & n \to dog \end{array}$
- $vp \rightarrow v \ np \qquad n \rightarrow cat$

|   | 1 | 2  | 3 | 4 | 5  |
|---|---|----|---|---|----|
| 0 | d | np |   |   |    |
| 1 |   | n  |   |   |    |
| 2 |   |    | V |   | vp |
| 3 |   |    |   | d | np |
| 4 |   |    |   |   | n  |

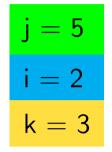

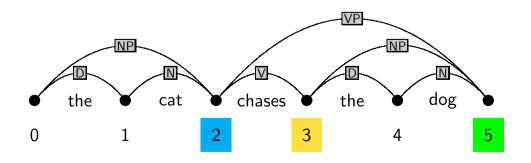

- $s \to np \ vp \qquad d \to the$
- $np \to d \ n \qquad n \to dog$
- $vp \rightarrow v \ np \qquad n \rightarrow cat$

|   | 1 | 2  | 3 | 4 | 5  |
|---|---|----|---|---|----|
| 0 | d | np |   |   |    |
| 1 |   | n  |   |   |    |
| 2 |   |    | V |   | vp |
| 3 |   |    |   | d | np |
| 4 |   |    |   |   | n  |

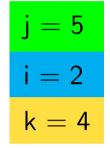

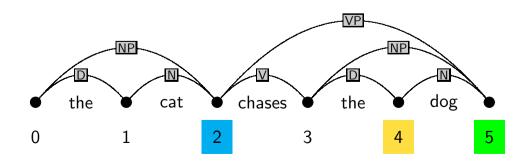

- $\begin{array}{ll} s \, \rightarrow \, np \, \, vp & \ \ d \, \rightarrow \, the \\ np \, \rightarrow \, d \, n & \ n \, \rightarrow \, dog \end{array}$
- $vp \to v \ np \qquad n \to cat$

|   | 1 | 2  | 3 | 4 | 5  |
|---|---|----|---|---|----|
| 0 | d | np |   |   |    |
| 1 |   | n  |   |   |    |
| 2 |   |    | V |   | vp |
| 3 |   |    |   | d | np |
| 4 |   |    |   |   | n  |

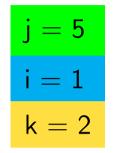

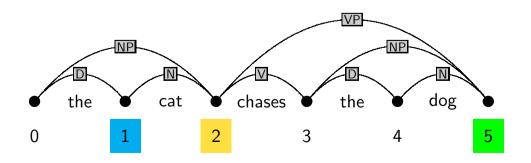

- $\begin{array}{lll} s \, \to \, np \, \, vp & \ \ d \, \to \, the \\ np \, \to \, d \, \, n & \ \ n \, \to \, dog \end{array}$
- $vp \rightarrow v \ np \qquad n \rightarrow cat$

|   | 1 | 2  | 3 | 4 | 5  |
|---|---|----|---|---|----|
| 0 | d | np |   |   |    |
| 1 |   | n  |   |   |    |
| 2 |   |    | v |   | vp |
| 3 |   |    |   | d | np |
| 4 |   |    |   |   | n  |

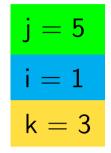

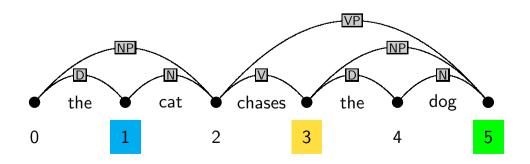

- $s \to np \ vp \qquad d \to the$
- $np \to d \ n \qquad n \to dog$
- $vp \to v \ np \qquad n \to cat$

 $v \to chases$ 

|   | 1 | 2  | 3 | 4 | 5  |
|---|---|----|---|---|----|
| 0 | d | np |   |   |    |
| 1 |   | n  |   |   |    |
| 2 |   |    | v |   | vp |
| 3 |   |    |   | d | np |
| 4 |   |    |   |   | n  |

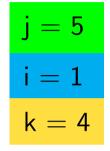

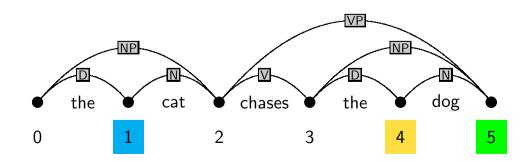

- $\begin{array}{ll} s \, \rightarrow \, np \, \, vp & d \, \rightarrow \, the \\ np \, \rightarrow \, d \, n & n \, \rightarrow \, dog \end{array}$
- $vp \rightarrow v \ np \qquad n \rightarrow cat$

|   | 1 | 2  | 3 | 4 | 5  |
|---|---|----|---|---|----|
| 0 | d | np |   |   |    |
| 1 |   | n  |   |   |    |
| 2 |   |    | v |   | vp |
| 3 |   |    |   | d | np |
| 4 |   |    |   |   | n  |

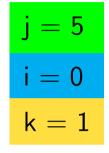

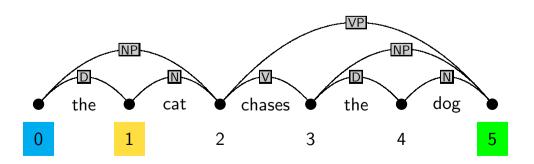

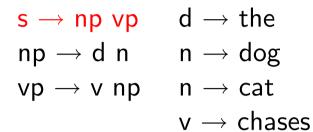

3 1 2 4 5 d S 0 np 1 n 2 vp V 3 d np 4 n

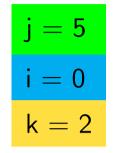

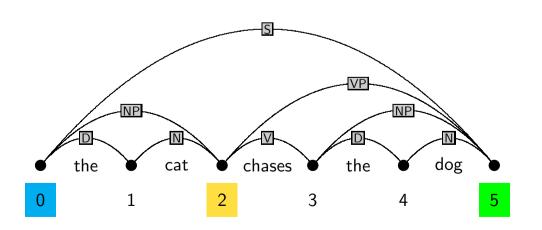

- $\begin{array}{lll} s \, \rightarrow \, np \, \, vp & d \, \rightarrow \, the \\ np \, \rightarrow \, d \, n & n \, \rightarrow \, dog \end{array}$
- $vp \to v \ np \qquad n \to cat$

|   | 1 | 2  | 3 | 4 | 5  |
|---|---|----|---|---|----|
| 0 | d | np |   |   | S  |
| 1 |   | n  |   |   |    |
| 2 |   |    | V |   | vp |
| 3 |   |    |   | d | np |
| 4 |   |    |   |   | n  |

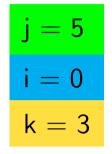

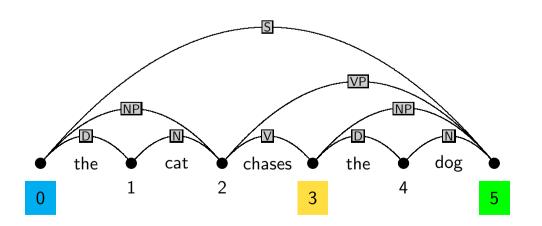

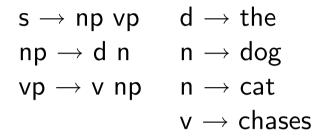

|   | 1 | 2  | 3 | 4 | 5  |
|---|---|----|---|---|----|
| 0 | d | np |   |   | S  |
| 1 |   | n  |   |   |    |
| 2 |   |    | V |   | vp |
| 3 |   |    |   | d | np |
| 4 |   |    |   |   | n  |

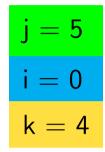

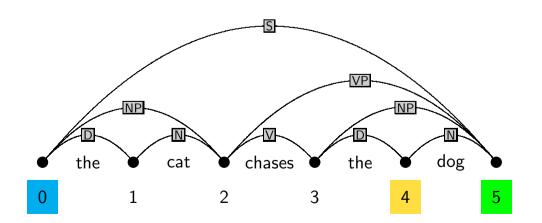

# Dynamic knowledge bases in PROLOG

- Declaration of a dynamic predicate: dynamic/1 declaration, e.g.
  - :- dynamic chart/3.

to store facts of the form chart(From,To,Category):

• Add a fact to the database: assert/1, e.g.:

```
assert(chart(1,3,np)).
```

Special versions asserta/1/assertz/1 ensure adding facts first/last.

 Removing a fact from the database: retract/1, e.g.: retract(chart(1,\_,np)).

To remove all matching facts from the database use retractall/1

# The CYK algorithm in PROLOG (parser/cky/cky.pl)

:- dynamic chart/3.
:- op(1100,xfx,'--->').

```
% chart(From,To,Category)
% Operator for grammar rules
```

% recognize(+WordList,?Startsymbol): top-level of CYK recognizer

```
recognize(String,Cat) :-
  retractall(chart(_,_,_)),  % init
  length(String,N),  % dete
  fill_chart(String,0,N),  % call
  chart(0,N,Cat).  % chec
```

- % initialize chart
  - % determine length of string
  - % call parser to fill the chart
  - % check whether parse successful

```
% fill_chart(+WordList,+Current minus one,+Last)
% J-LOOP from 1 to n
```

```
fill_chart([],N,N).
fill_chart([W|Ws],JminOne,N) :-
    J is JminOne + 1,
    lexical_chart_fill(W,JminOne,J),
    %
    I is J - 2,
    syntactic_chart_fill(I,J),
    %
    fill_chart(Ws,J,N).
```

```
% lexical_chart_fill(+Word,+JminOne,+J)
% fill diagonal with preterminals
```

```
lexical_chart_fill(W,JminOne,J) :-
  (Cat ---> [W]),
  add_to_chart(JminOne,J,Cat),
  fail
```

; true.

```
% syntactic_chart_fill(+I,+J)
% I-LOOP from J-2 downto 0
syntactic_chart_fill(-1,_) :- !.
syntactic_chart_fill(I,J) :-
   K is I+1,
   build_phrases_from_to(I,K,J),
   %
   IminOne is I-1,
   syntactic_chart_fill(IminOne,J).
```

```
% build_phrases_from_to(+I,+Current-K,+J)
% K-LOOP from I+1 to J-1
build_phrases_from_to(_,J,J) :- !.
build_phrases_from_to(I,K,J) :-
    chart(I,K,B),
    chart(K,J,C),
    (A ---> [B,C]),
    add_to_chart(I,J,A),
    fail
; KplusOne is K+1,
```

build\_phrases\_from\_to(I,KplusOne,J).

```
% add_to_chart(+Cat,+From,+To): add if not yet there
add_to_chart(From,To,Cat) :-
    chart(From,To,Cat),
    !.
add_to_chart(From,To,Cat) :-
    assertz(chart(From,To,Cat).
```